# Package 'jrt'

October 13, 2022

Title Item Response Theory Modeling and Scoring for Judgment Data

Version 1.1.1

Description Psychometric analysis and scoring of judgment data using polytomous Item-

```
Response Theory (IRT) models, as de-
```
scribed in Myszkowski and Storme (2019) [<doi:10.1037/aca0000225>](https://doi.org/10.1037/aca0000225) and Myszkowski (2021) [<doi:10.1037/aca0000287>](https://doi.org/10.1037/aca0000287) tion is used to automatically compare and select models, as well as to present a variety of modelbased statistics. Plotting functions are used to present category curves, as well as information, reliability and standard error functions.

**Depends** R ( $>= 3.5.0$ ), directlabels ( $>= 2021.1.13$ )

License GPL-3

Encoding UTF-8

LazyData true

```
Imports mirt (>= 1.34), psych (>= 2.1.9), irr (>= 0.84.1), methods,
      utils, stats, dplyr (>= 1.0.7), tidyr (>= 1.1.4), ggplot2 (>=3.3.5), ggsci (>= 2.9)
```
RoxygenNote 7.2.1

Suggests knitr, rmarkdown

VignetteBuilder knitr

NeedsCompilation no

Author Nils Myszkowski [aut, cre]

Maintainer Nils Myszkowski <nilsmyszkowskiscience@gmail.com>

Repository CRAN

Date/Publication 2022-10-08 15:20:02 UTC

## R topics documented:

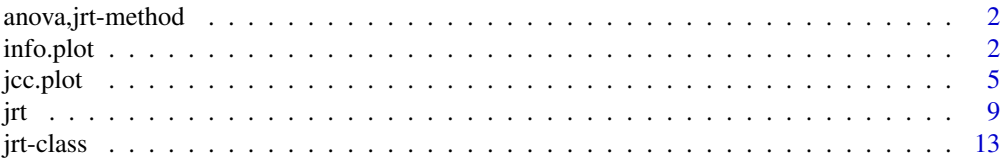

#### <span id="page-1-0"></span>2 info.plot

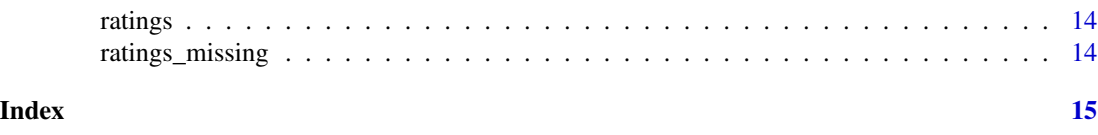

anova,jrt-method *anova method for objects returned by the [jrt](#page-8-1) function.*

#### Description

anova method for objects returned by the [jrt](#page-8-1) function.

#### Usage

## S4 method for signature 'jrt' anova(object)

#### Arguments

object An object returned by [jrt.](#page-8-1)

info.plot *Plot the information function for a judge or for the entire set of judges.*

#### Description

This function returns the Judge Information Function plot from a jrt object and the judge number. Information can be plotted as such, as reliability or as standard error. The function may also be used for the information of the entire set of judges. This is a wrapper function and adaptation of the itemplot function in the package mirt (Chalmers, 2012). It also uses the plotting functions of the packages directlabels and ggplot2.

#### Usage

```
info.plot(
  jrt.object,
  judge = "all",
  type = "information",
  title = "auto",
  column.names = "auto",
  theta.span = 3.5,
  v.limits = NULL,
 y.line = NULL,
  name.for.y.line = "Threshold",
 y.line.refers.to.secondary.axis = TRUE,
  greyscale = FALSE,
  color.palette = "D3",
```
#### info.plot 3

```
line.type = 1,
line.width = 1,
key.width = 3,legend.position = "right",
legend.columns = "",
theme = "bw",text.size = 10,title.size = text.size + 4,
remove.gridlines = TRUE,
font.family = "sans",
precision = 20,
mirt.object.input = F,
item = NULL
```
#### Arguments

 $\mathcal{L}$ 

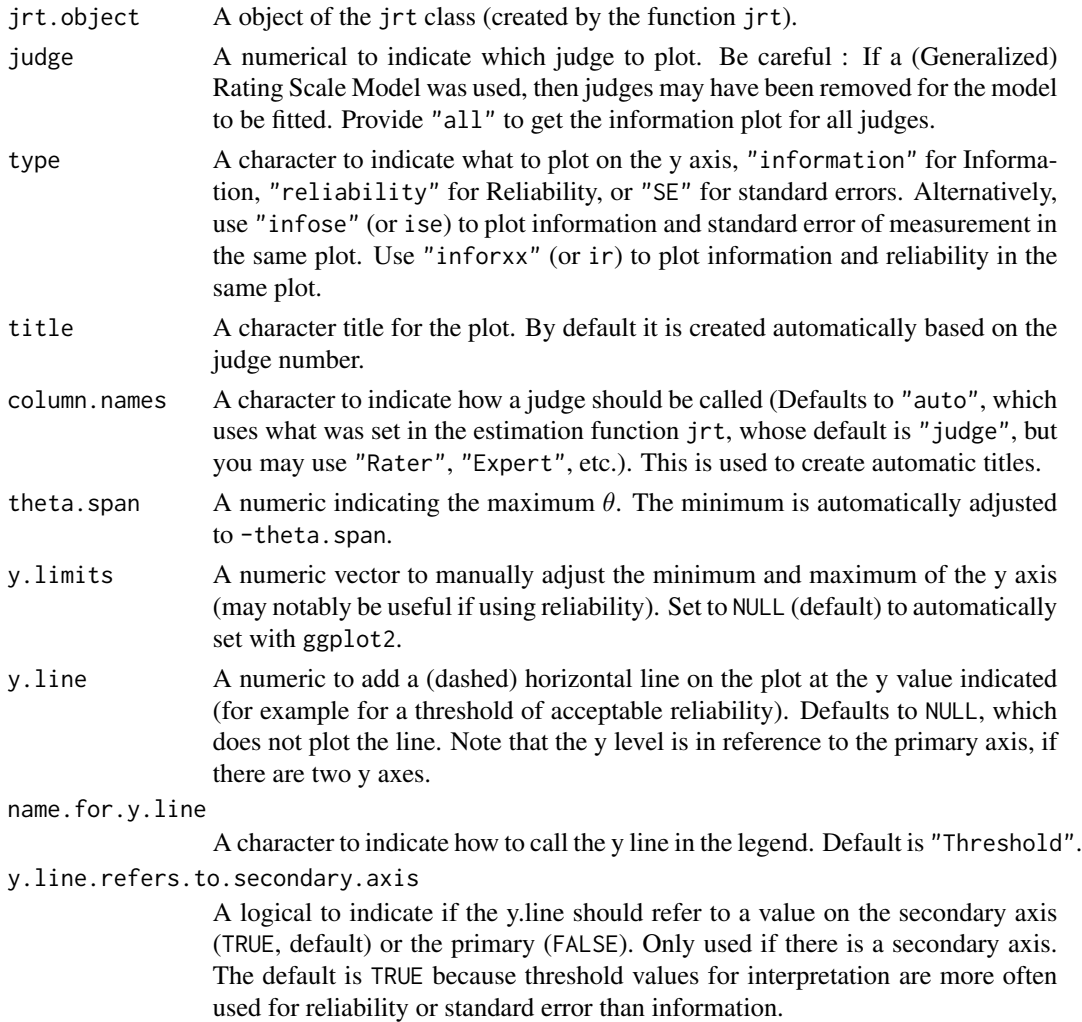

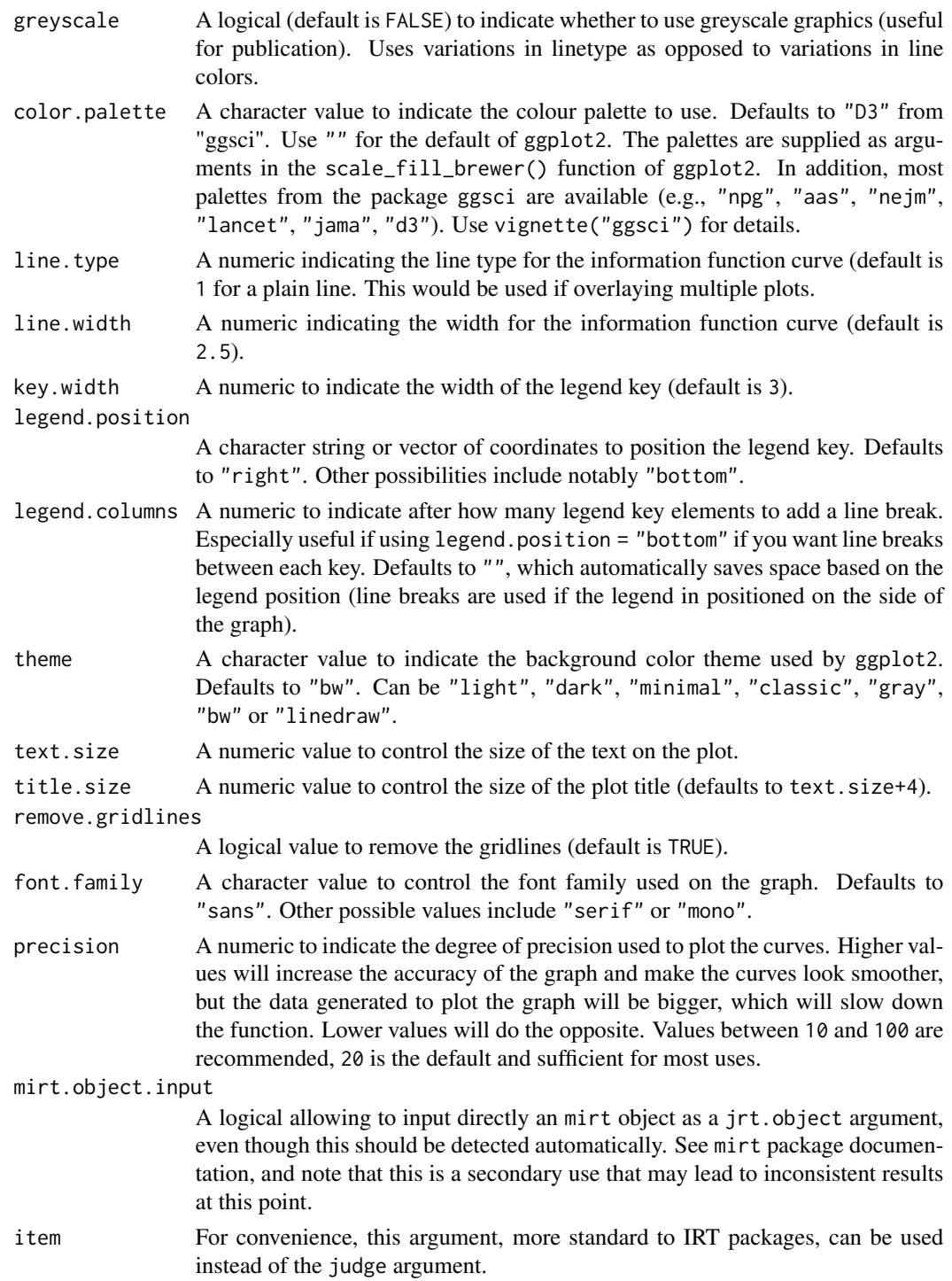

#### Value

A plot of the information, reliability or standard error function.

#### <span id="page-4-0"></span>jcc.plot 5

#### References

Chalmers, R., P. (2012). mirt: A Multidimensional Item Response Theory Package for the R Environment. *Journal of Statistical Software, 48*(6), 1-29. doi: [10.18637/jss.v048.i06](https://doi.org/10.18637/jss.v048.i06)

Myszkowski, N., & Storme, M. (2019). Judge Response Theory? A call to upgrade our psychometrical account of creativity judgments. *Psychology of Aesthetics, Creativity and the Arts, 13*(2), 167-175. doi: [10.1037/aca0000225](https://doi.org/10.1037/aca0000225)

Myszkowski, N. (2021). Development of the R library "jrt": Automated item response theory procedures for judgment data and their application with the consensual assessment techniques. *Psychology of Aesthetics, Creativity and the Arts, 15*(3), 426-438. doi: [10.1037/aca0000287](https://doi.org/10.1037/aca0000287)

#### Examples

```
# Load dataset
data <- jrt::ratings
# Fit model
fit \le jrt(data, irt.model = "PCM")
# Information function of the first judge
info.plot(fit, 1)
# Reliability function of the second judge
info.plot(fit, 2, type = "reliability")
# Standard error function of the entire set of judges
info.plot(fit, "all", type = "SE")
# See vignette for more options
```
jcc.plot *Plot the category curves for a judge.*

#### Description

This function returns the Judge Category Curves (JCC) plot from a jrt object and the judge number. This is a wrapper function and adaptation of the itemplot function in the package mirt (Chalmers, 2012). It also uses the plotting functions of the packages directlabels and ggplot2.

#### Usage

```
jcc.plot(
  jrt.object,
  jude = "all",labeled = T,
 greyscale = F,
```
6 in the state of the state of the state of the state of the state of the state of the state of the state of the state of the state of the state of the state of the state of the state of the state of the state of the state

```
vertical.labels = F,
title = "auto",
column.names = "auto",
manual.facet.names = "auto",
manual.line.names = "auto",
overlay.reliability = F,
color.palette = "D3",
category.name.for.legend = "",
name.for.reliability = "auto",
theta.span = 3.5,
line.width = 0.8,
line.opacity = 1,
key.width = 3,
legend.position = "right",
legend.columns = "",
theme = "bw",text.size = 10,title.size = text.size + 4,
font.family = "sans",
remove.gridlines = T,
facet.rows = NULL,
facet.cols = NULL,
facet.title.position = "top",
precision = 20,
debug = F,
mirt.object.input = F,
item = NULL
```
#### Arguments

 $\mathcal{L}$ 

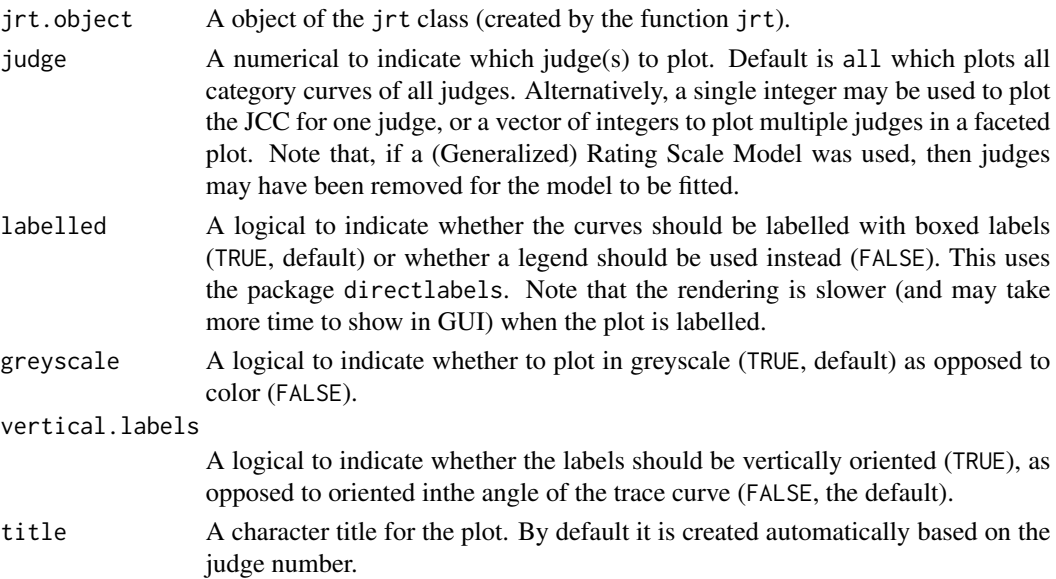

#### jcc.plot 7

column.names A character to indicate what a column corresponds to (Defaults to "auto", which uses what was set in the estimation function  $\text{int}$ , whose default is "judge", but you may use "Rater", "Expert", "Item", etc.). This is used to create automatic titles.

manual.facet.names

A vector to indicate the names to give to the different facets. Defaults to "auto", which will automatically name them. If not using "auto", the vector length should be equal to the total number of items/judges (not the total in the plot but the total in the dataset).

manual.line.names

A vector to indicate the individual names to give to the different response categories (or different category curves). Defaults to "auto", which names categories from 1 to the number of categories. If not using "auto", the vector supplied should be of the same length as the number of response categories (use the name.for.reliability argument to change it for reliability).

overlay.reliability

A logical to indicate whether to overlay the reliability function of the item (default is FALSE). If overlayed (TRUE), the reliability function will be contrast with the category curves by being in color if the category curves are in blackandwhite, and in black dashed if the category curves are in color.

color.palette A character value to indicate the colour palette to use. Defaults to "D3" from "ggsci". Use "" for the default of ggplot2. The palettes are supplied as arguments to ggplot2. See here for a list of palettes. In addition, most palettes from the package ggsci are available (e.g., "npg", "aas", "nejm", "lancet", "jama", "d3"). Use vignette("ggsci") for details. Make sure there are enough colors in the palette. Alternatively, you can pass a vector of colors.

category.name.for.legend

A character to indicate how to call categories in the legend. Default to "Category" but for example you may try "Cat." or even "" to save space.

name.for.reliability

A character to indicate a preferred name for reliability in the legend or labels. Defaults to "auto", which adapts to whether labels are used.

- theta.span A numeric indicating the maximum  $\theta$ .
- line.width A numeric indicating the width of the trace lines (default is 2.5).
- line.opacity A numeric vector to indicate opacities for the different category lines. Defaults to 1. Must be of length equal to the number of categories  $+1$  (for the reliability line, even if not plotted). For example if there are 5 response categories this vector should be of length 6.

A character string or vector of coordinates to position the legend key. Defaults to "right". Other possibilities include notably "bottom".

legend.columns A numeric to indicate after how many legend key elements to add a line break. Especially useful if using legend.position = "bottom" if you want line breaks between each key. Defaults to "", which automatically saves space based on the legend position (line breaks are used if the legend in positioned on the side of the graph).

key.width A numeric to indicate the width of the legend key (default is 3).

legend.position

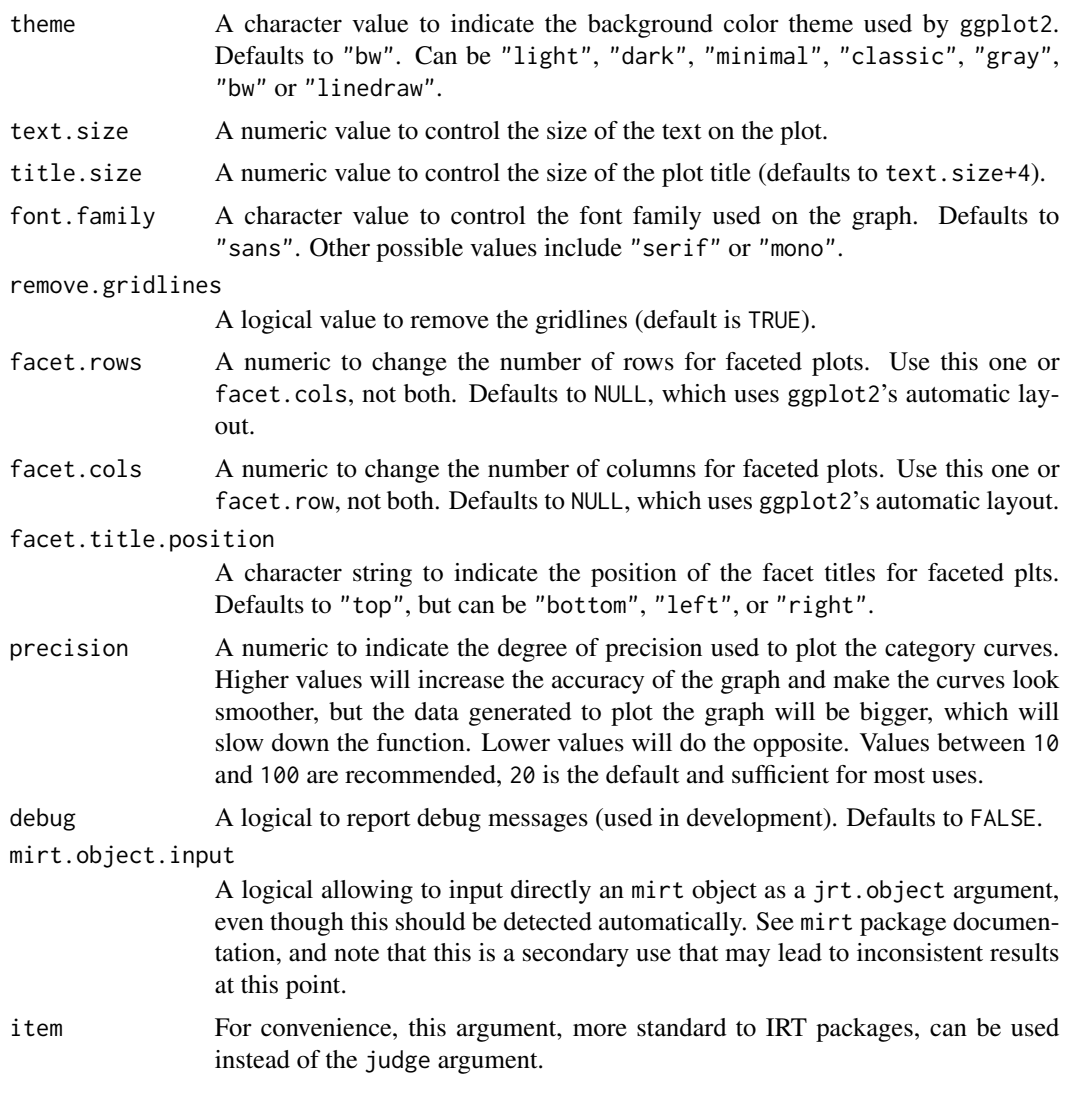

#### Value

A plot of the category curves.

#### References

Chalmers, R., P. (2012). mirt: A Multidimensional Item Response Theory Package for the R Environment. *Journal of Statistical Software, 48*(6), 1-29. doi: [10.18637/jss.v048.i06](https://doi.org/10.18637/jss.v048.i06)

Myszkowski, N., & Storme, M. (2019). Judge Response Theory? A call to upgrade our psychometrical account of creativity judgments. *Psychology of Aesthetics, Creativity and the Arts, 13*(2), 167-175. doi: [10.1037/aca0000225](https://doi.org/10.1037/aca0000225)

Myszkowski, N. (2021). Development of the R library "jrt": Automated item response theory procedures for judgment data and their application with the consensual assessment techniques. *Psychology of Aesthetics, Creativity and the Arts, 15*(3), 426-438. doi: [10.1037/aca0000287](https://doi.org/10.1037/aca0000287)

Examples

```
# Load dataset
data <- jrt::ratings
# Fit model
fit <- jrt(data, irt.model = "PCM")
# JCC of the first judge
jcc.plot(fit, 1)
# See vignette for more options
```
<span id="page-8-1"></span>jrt *Fit ordinal IRT models on judgment data and return factor scores and statistics.*

#### Description

This function automatically selects appropriate polytomous IRT models based on an information criterion (e.g. Corrected AIC), then returns factor scores, standard errors and various IRT psychometric information, as well as more traditionnal ("CTT") psychometric information. All IRT estimation procedures are executed with the package mirt (Chalmers, 2012). The non-IRT procedures use packages psych and irr.

#### Usage

```
jrt(
  data,
  irt.model = "auto",
  summary = T,
  selection.criterion = "AIC",
  response.categories = "auto",
  remove.judges.with.unobserved.categories = F,
  additional.stats = F,
 method.factor.scores = "EAP",
  return.mean.scores = T,
  prefix.for.outputs = "Judgments",
  column.names = "Judge",
  maximum.iterations = 2000,
  convergence.threshold = 0.001,
  estimation.algorithm = "EM",
  status.verbose = F,
  estimation.package.warnings = F,
  digits = 3,
  plots = T,
```
<span id="page-8-0"></span>jrt 9

```
greyscale = F,
  progress.bar = T,
 method.item.fit = "X2",
  select.variables.that.contain = NULL,
  silent = F,
  show.calls = F,
 debug = F
\mathcal{L}
```
### Arguments

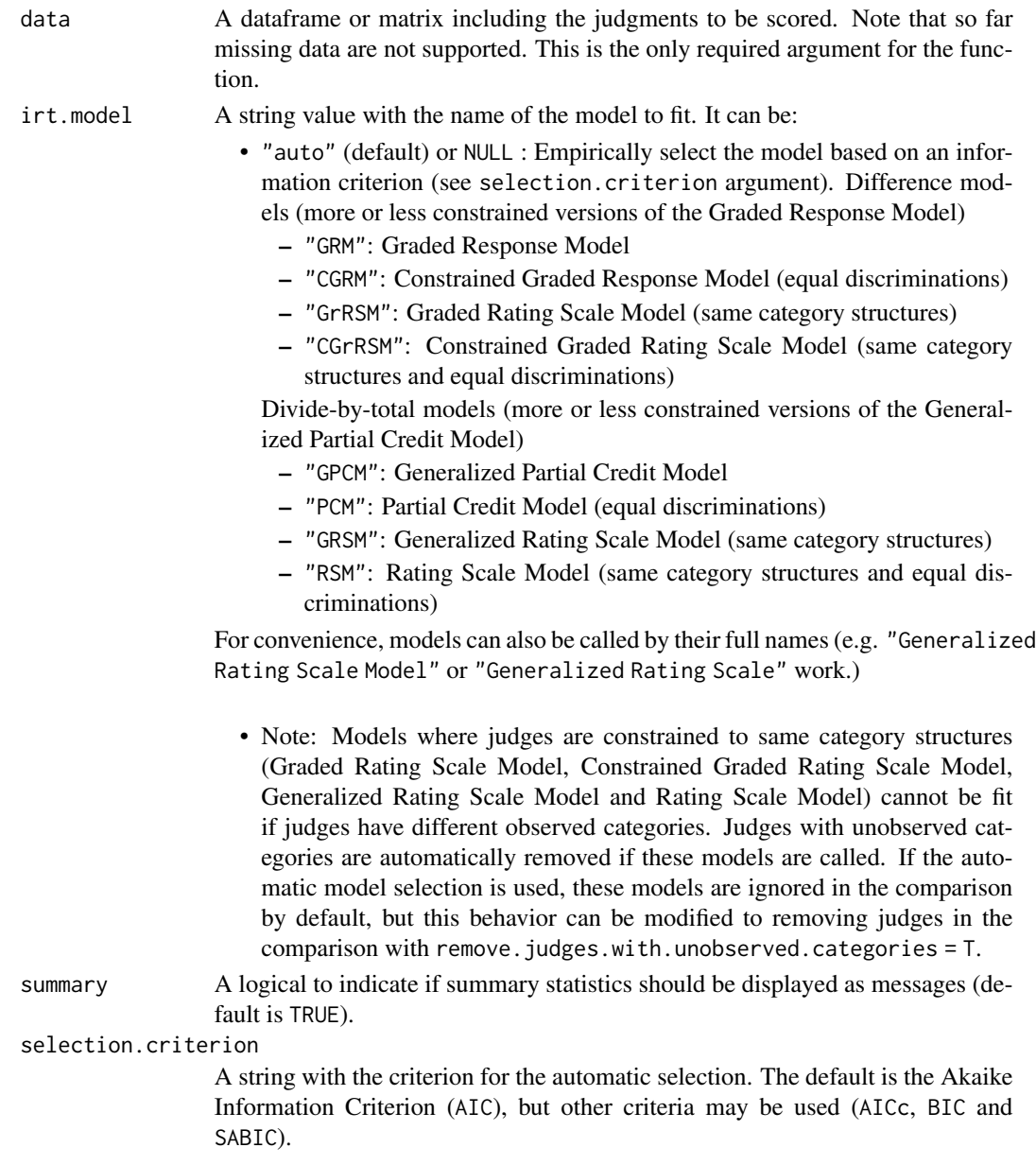

#### response.categories

A numeric vector to indicate the possible score values. For example, use 1:7 for a Likert-type score from 1 to 7. The default, auto automatically detects the possible values based on the dataset provided.

#### remove.judges.with.unobserved.categories

A logical value to indicate whether to only keep the judges with all categories observed (based on the response.categories argument). The Rating Scale Model (RSM) and Graded Rating Scale Model (GRSM) can only be estimated if the same categories are observed for all judges. If set to TRUE, "incomplete judges" are removed only to fit models that require it (RSM and GRSM), and for other models when they are compared to them (to allow meaningful model comparisons). It defaults to FALSE to keep all the data available, and has no effect if models that do not require "complete judges" are called.

#### additional.stats

A logical to indicate whether to report other ("non-IRT") reliability statistics (based on computations from packages 'psych' and 'irr'). Defaults to FALSE.

#### method.factor.scores

A string to indicate the method used to compute the factor scores. Bayesian methods (EAP, MAP) are recommended. Defaults to Expected A Posteriori (EAP) based on a Standard Normal  $N(0, 1)$  prior distribution. Alternatively, Maximum A Posteriori (MAP) with a Standard Normal  $N(0, 1)$  prior may be used. Maximum Likelihood (ML) is also possible (it is equivalent to using a uniform prior), but it is discouraged as can produce -Inf and +Inf factor scores (for which standard errors will be missing). Alternatively, Weighted Likelihood Estimation (WLE) may be used.

#### return.mean.scores

A logical to indicate whether to return the mean scores in the output (defaults to TRUE).

#### prefix.for.outputs

A character used as prefix to name the vectors in the output data frames. Default is "Judgments".

column.names A character to indicate the preferred name to give to a Judge. Defaults to "Judge".

#### maximum.iterations

A numeric indicating the maximum number of iterations used to fit the model (default is 2000).

#### convergence.threshold

A numeric to indicate the threshold used to tolerate convergence (default is .001). Reduce for increased precision (but slower or non convergent results).

#### estimation.algorithm

A string indicating the estimation algorithm. Can notably be EM for Bock and Atkin's Expected-Maximization (default) or MHRM for the Metropolis-Hastings Robbins-Monro algorithm (usually slower for unidimensional models).

status.verbose A logical to indicate whether to output messages indicating what the package is doing. Defaults to FALSE.

#### estimation.package.warnings

A logical to indicate whether to output the warnings and messages of the estimation package. Defaults to FALSE for a cleaner output, but set to TRUE if experiencing issues with the estimation.

- digits A numeric to indicate the number of digits to round output statistics by (default is 3).
- plots A logical to indicate whether to plot the total information plot and judge category curves (TRUE, default) or not (FALSE).
- greyscale A logical to indicate whether the plots should be in greyscale (TRUE) or color (FALSE, default).
- progress.bar A logical to indicate whether to show a progress bar during the automatic model selection. Defaults to TRUE.

method.item.fit

A character value to indicate which fit statistic to use for the item fit output. Passed to the itemfit function of the mirt package. Can be  $S_X$ 2, Zh, X2, G2,  $PV_0$ ,  $PV_0$ ,  $X2*$ ,  $X2*$ <sub>1</sub>df, infit. Note that some are not be computable if there are missing data.

select.variables.that.contain

A character string to use as data the variables in the original dataset that contain the string. Based on the select function of dplyr. For example, if all your judgment data includes "Rater", use "Rater" to filter your dataset here.

- silent A logical (defaults to FALSE) to ask no output (no message or plot) but the jrt object. This uses other parameters (progress.bar, estimation.package.warnings, plots, summary) in order to return a silent output. Useful if only using the package for factor scoring, for example.
- show.calls A logical to report the calls made to fit the different models. This is meant as a didactic options for users who may be interested in switching over to mirt directly. Defaults to FALSE.
- debug A logical to report debug messages (used in development). Defaults to FALSE.

#### Value

An object of S4-class jrt. The factor scores can be accessed in slot @output.data.

#### References

Chalmers, R., P. (2012). mirt: A Multidimensional Item Response Theory Package for the R Environment. *Journal of Statistical Software, 48*(6), 1-29. doi: [10.18637/jss.v048.i06](https://doi.org/10.18637/jss.v048.i06)

Myszkowski, N., & Storme, M. (2019). Judge Response Theory? A call to upgrade our psychometrical account of creativity judgments. *Psychology of Aesthetics, Creativity and the Arts, 13*(2), 167-175. doi: [10.1037/aca0000225](https://doi.org/10.1037/aca0000225)

Myszkowski, N. (2021). Development of the R library "jrt": Automated item response theory procedures for judgment data and their application with the consensual assessment techniques. *Psychology of Aesthetics, Creativity and the Arts, 15*(3), 426-438. doi: [10.1037/aca0000287](https://doi.org/10.1037/aca0000287)

#### <span id="page-12-0"></span>jrt-class 13

#### Examples

```
# Load dataset
data <- jrt::ratings
# Fit models
fit <- jrt(data,
  irt.model = "GRM", # to manually select a model
  plots = FALSE) # to remove plots
# Extract the factor scores
fit@factor.scores # In a dataframe with standard errors
fit@factor.scores.vector # As a numeric vector
# See vignette for more options
```
jrt-class *Object returned by the [jrt](#page-8-1) function.*

#### Description

Object returned by the [jrt](#page-8-1) function.

#### Slots

input.data The original data output.data The output data with factor scores. fitted.model The selected model. response.categories The count of response categories. method.factor.scores The method used to compute factor scores. imputed.data The data with imputation. factor.scores The factor scores with standard errors as a data.frame. factor.scores.vector The factor scores as a vector. standard.errors.vector The standard errors as a vector. mean.scores.vector The mean scores as a vector. empirical.reliability The empirical reliability. marginal.reliability The marginal reliability. item.fit Tests of item fit. person.fit Tests of person fit. local.dependence Tests of local dependence. sample.size The sample size used in the model. number.of.judges.in.model The number of judges (or items) in the model. column.names The name used for the columns. mirt.object The mirt object of the model.

<span id="page-13-0"></span>

#### Description

A simulated dataset with 300 products judged by 6 judges.

#### Usage

ratings

#### Format

A data.frame with 300 rows and 6 columns:

Judge\_1 Judgments of judge 1 Judge<sub>2</sub> Judgments of judge<sub>2</sub> Judge\_3 Judgments of judge 3 Judge\_4 Judgments of judge 4

Judge\_5 Judgments of judge 5

Judge\_6 Judgments of judge 6

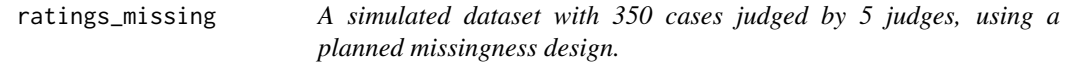

#### Description

A simulated dataset with 350 cases judged by 5 judges, using a planned missingness design.

#### Usage

ratings\_missing

#### Format

A data.frame with 350 rows (cases) and 5 columns (judges):

Judge\_1 Judgments of judge 1

Judge\_2 Judgments of judge 2

Judge\_3 Judgments of judge 3

Judge\_4 Judgments of judge 4

Judge\_5 Judgments of judge 5

# <span id="page-14-0"></span>Index

∗ datasets ratings, [14](#page-13-0) ratings\_missing, [14](#page-13-0) anova,jrt-method, [2](#page-1-0) info.plot, [2](#page-1-0)

jcc.plot, [5](#page-4-0) jrt, *[2](#page-1-0)*, [9,](#page-8-0) *[13](#page-12-0)* jrt-class, [13](#page-12-0)

ratings, [14](#page-13-0) ratings\_missing, [14](#page-13-0)